# Package 'ANOVAShiny2'

August 27, 2020

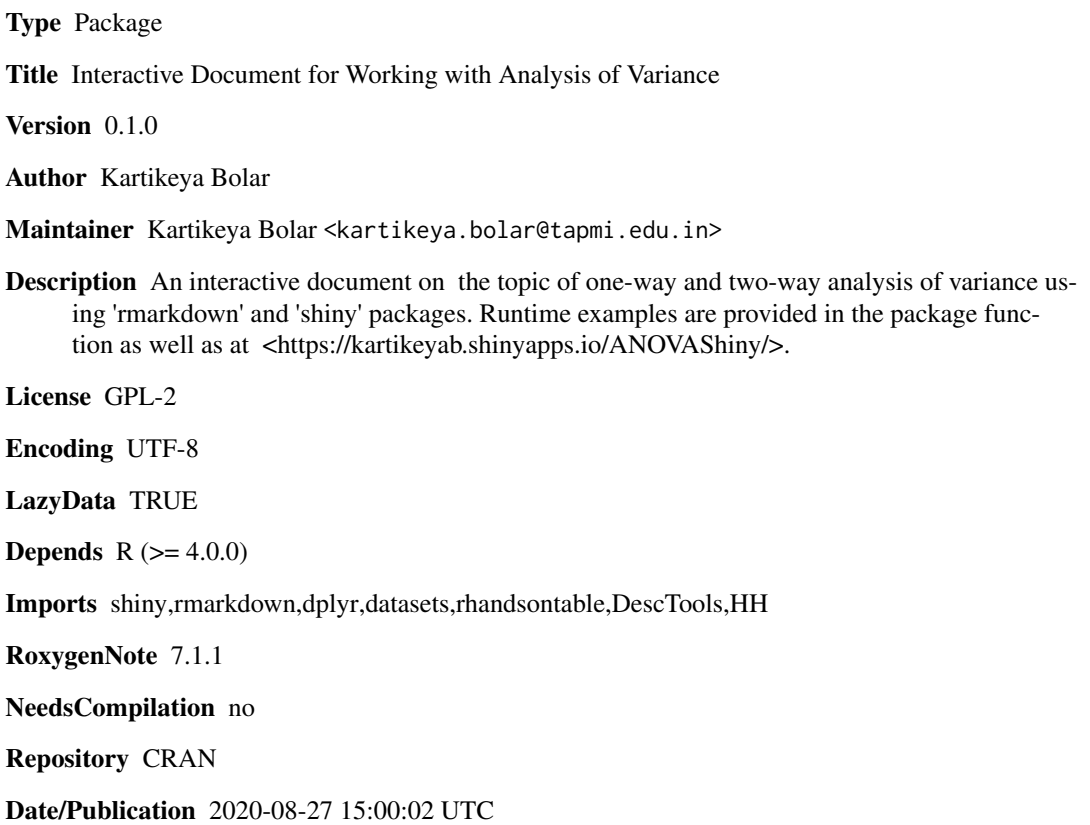

## R topics documented:

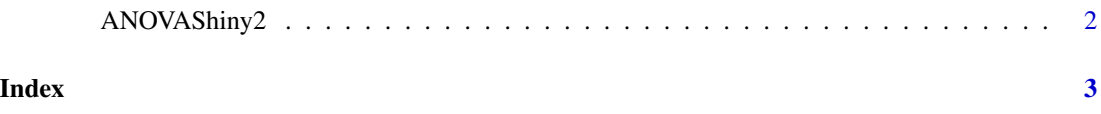

<span id="page-1-0"></span>

#### Description

ANOVAShiny2() loads interactive user interface built using R 'shiny'.

#### Usage

ANOVAShiny2()

### Details

Start ANOVAShiny2

The interactive user interface is to provide an easy way for anova analysis and downloading relevant plots.

#### Value

Nothing

### Examples

```
if(interactive()){
library(rmarkdown)
ANOVAShiny2()
}
```
# <span id="page-2-0"></span>Index

∗ ANOVAShiny2 ANOVAShiny2, [2](#page-1-0)

ANOVAShiny2, [2](#page-1-0)